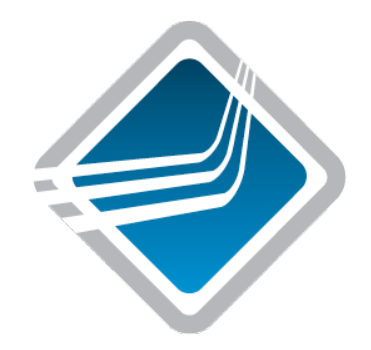

#### Memory debugging for MPI-applications in Open MPI

Rainer Keller – HLRS Shiqing Fan – HLRS Michael Resch – HLRS

Cisco Booth Talk, SC2008, Austin

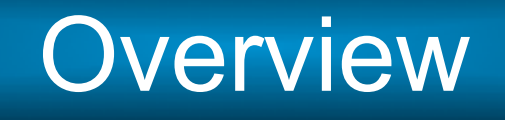

- Introduction to Open MPI
- Introduction into Valgrind
- Memchecker Component for Memory checking in Open MPI
- Conclusion

# About Open MPI

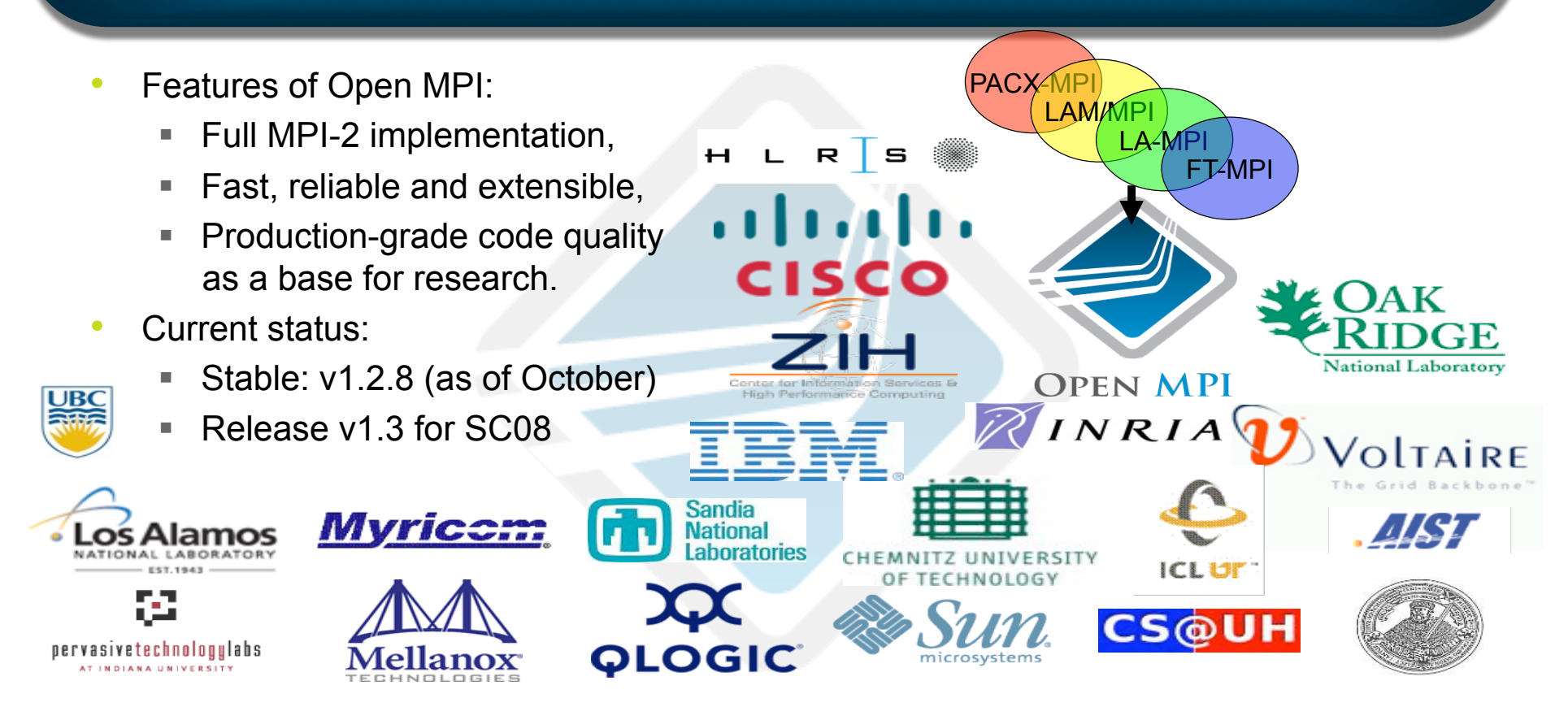

# Open MPI Architecture

- Very modular architecture allows (holds for OMPI / ORTE / OPAL):
	- **Dynamically load available modules and check for hardware**
	- Select best modules and unload others (e.g. if hw not available)
	- Fast indirect calls into each component.

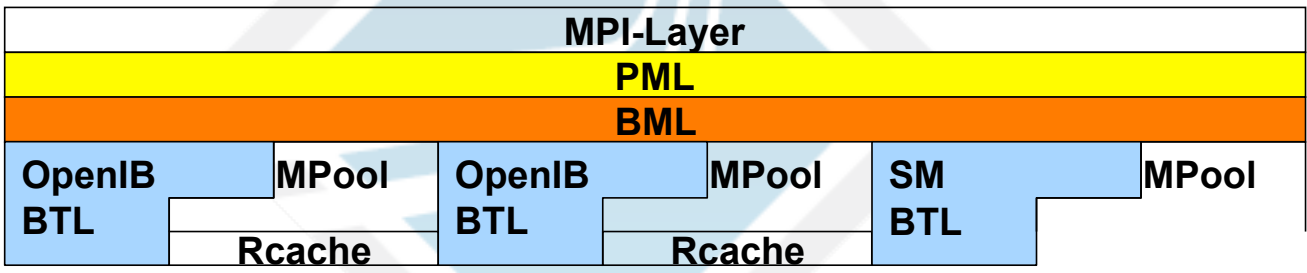

- Very versatile setup for varying installations (ship one RPM)
- Allows easy integration of new functionality

## Introduction into Valgrind

- An Open-Source Debugging & Profiling tool
- Works with dynamically & statically linked applications
- Emulates CPU: i.e. executes instructions on a synthetic x86/Opteron/Power
- It's easily configurable to ease debugging & profiling through *tools*:
	- **Cachegrind: A memory & cache profiler**
	- **Helgrind: Find Races in multithreaded programs**
	- Callgrind: A Cache & Call-tree profiler
	- **Memcheck**: Every memory access is being checked…

## Introduction into Valgrind

- Memcheck tool scans for:
	- **Use of uninitialized memory**
	- Malloc Frrors:
		- Usage of free'd memory
		- Double free
		- Reading/writing past malloc'd memory
		- Lost memory pointers
		- Mismatched malloc/new & free/delete
	- Stack write errors
	- Overlapping arguments to system functions like memcpy.
- Why not use this functionality for MPI checking purposes?

- Detect application's memory violation of MPI-standard:
	- Application's usage of undefined data
	- Application's memory access due to MPI-semantics
- Detect Non-blocking/One-sided communication errors:
	- Functions in BTL layer for both communications
	- Set memory accessibility independent of MPI operations
	- i.e. only set accessibility for the fragment to be sent/received
- MPI object checking:
	- Check definedness of MPI objects that passing to MPI API
	- MPI Status, MPI Comm, MPI Request and MPI Datatype
	- Could be disabled for better performance

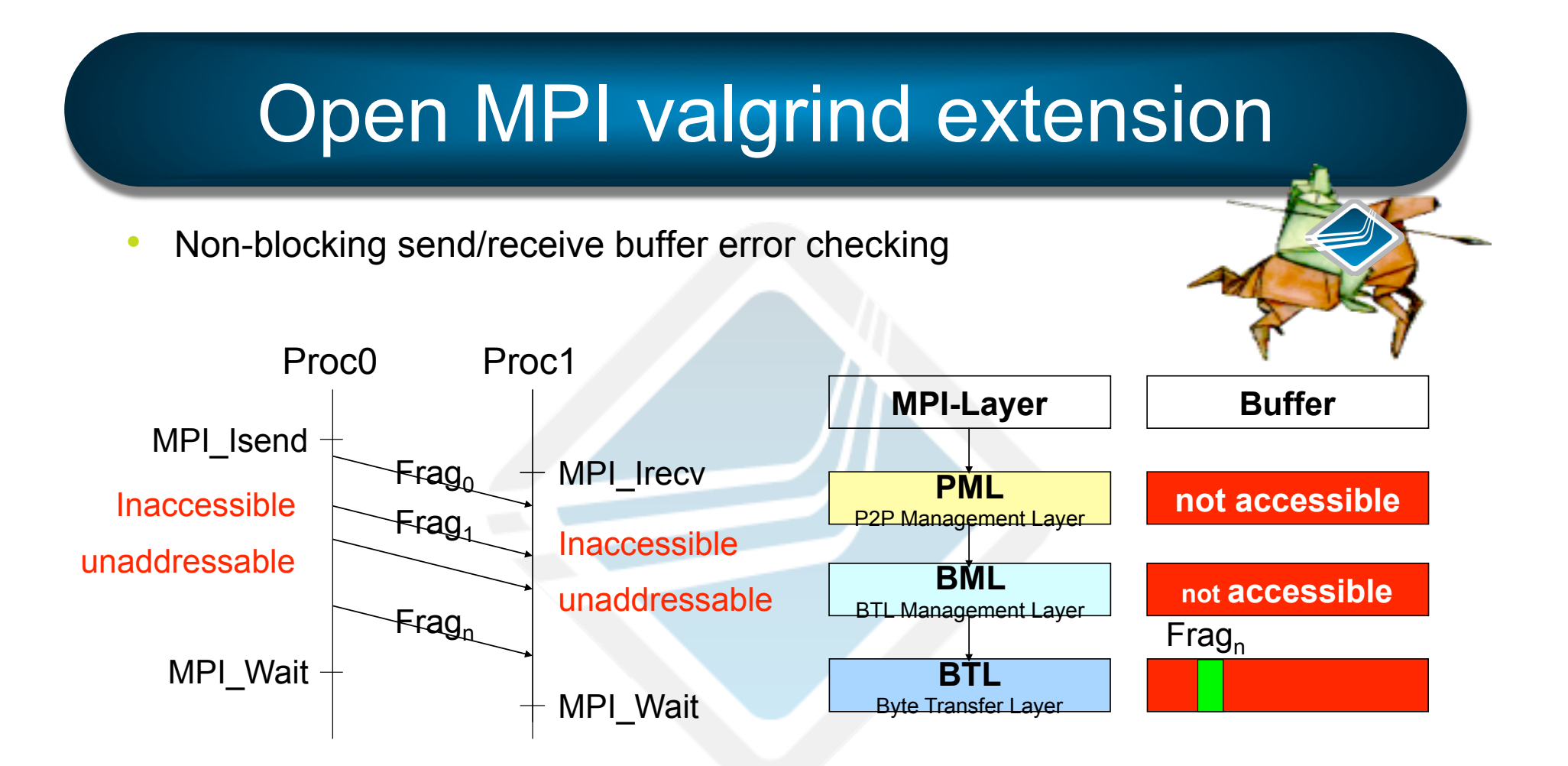

• Non-blocking buffer accessed/modified before finished

MPI Isend (buffer, SIZE, MPI INT, ..., &request);  $buffer[1] = 4711;$ MPI Wait (&req, &status);

• The standard does not (*yet*) allow **read** access:

```
MPI Isend (buffer, SIZE, MPI INT, ..., &request);
result[1] = buffer[1];MPI Wait (&request, &status);
```
- Side note:
	- MPI-1, p30, Rationale for restrictive access rules; "allows better performance on some systems".

• Access to buffer under control of MPI:

```
MPI_Irecv (buffer, SIZE, MPI CHAR, ..., &request);
buffer[1] = 4711;
```

```
MPI Wait (&request, &status);
```
- Side note: CRC-based methods do not reliably catch these cases.
- Memory that is outside receive buffer is overwritten :

```
buffer = malloc(SIZE * sizeof(MPICHAR) );
memset (buffer, SIZE * sizeof(MPI CHAR), 0);
MPI Recv(buffer, SIZE+1, MPI CHAR, …, &status);
```
• Side note: MPI-1, p21, rationale of overflow situations: "no memory that outside the receive buffer will ever be overwritten."

Usage of the Undefined Memory passed from Open MPI

MPI Wait(&request, &status);

```
if (status.MPI ERROR != MPI SUCCESS)
```
- Side note: This field should remain undefined.
	- MPI-1, p22 (not needed for calls that return only one status)
	- MPI-2, p24 (Clarification of status in single-completion calls).

```
• Write to buffer before accumulate is finished : 
MPI Accumulate(A, NROWS*NCOLS, MPI INT, 1, 0, 1, \setminus xpose, MPI_SUM, win); 
A[0][1] = 4711;MPI Win fence(0, win);
```
# Thank You

• Thank You very much!